#### EDAF30 – Programming in C++

12. Recap.

#### Sven Gestegård Robertz Computer Science, LTH

2023

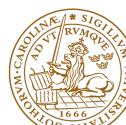

# Outline

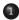

#### 1 Classes and inheritance

- Scope
- const for objects and members

#### 2 Rules of thumb

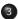

3 Syntax

- 4 More about polymorphic types
- 5 Object slicing example
- 6 Namespaces and ADL

# Inheritance and scope

#### • The *scope* of a derived class is *nested* inside the base class

- Names in the base class are visible in derived classes
- if not hidden by the same name in the derived class
- ► Use the *scope operator* :: to access hidden names
- Name lookup happens at compile-time
  - static type of a pointer or reference determines which names are visible (like in Java)
  - Virtual functions must have the same parameter types in derived classes.

#### No function overloading between levels in a class hierarchy

```
struct Base{
  virtual void f(int x) {cout << "Base::f(int): " << x << endl;}</pre>
}:
struct Derived :Base{
  void f(double d) {cout << "Derived::f(double): " << d << endl;}</pre>
};
void example() {
    Base b:
    b.f(2); Base::f(int): 2
    b.f(2.5); Base::f(int): 2 (as expected)
    Derived d:
    d.f(2); Derived::f(double): 2
    d.f(2.5); Derived::f(double): 2.5
    Base \& dr = d;
    dr.f(2.5); Base::f(int): 2
    dr.f(2); Base::f(int): 2
}
```

# Function overloading and inheritance

#### Make functions visible using using

```
struct Base{
  virtual void f(int x) {cout << "Base::f(int): " << x << endl;}</pre>
}:
struct Derived :Base{
 using Base::f;
 void f(double d) {cout << "Derived::f(double): " << d << endl;}</pre>
};
void example() {
    Base b;
    b.f(2); Base::f(int): 2
    b.f(2.5); Base::f(int): 2
    Derived d:
    d.f(2); Base::f(int): 2
    d.f(2.5); Derived::f(double): 2.5
}
```

# Constructors Member initialization rules

```
class Vector {
public:
    Vector() =default;
    explicit Vector(int s) :size{s},elem{new T[size]} {}
    T* begin() {return elem.get();}
    T* end() {return begin()+size;}
    // functionality for growing...
private:
    std::unique_ptr<T[]> elem{nullptr};
    int size{0};
};
Error! size is uninitialized when used to create the array.
```

- ► If a member has both *default initializer* and a member initializer in the constructor, the constructor is used.
- Vector() =default; is necessary to make the compiler generate a default constructor.
- Members are initialized in declaration order. (Compiler warning if member initializers are in different order.)

```
class KomplextTal {
public:
    KomplextTal():re{0},im{0} {}
    KomplextTal(const KomplextTal&k) :re{k.re},im{k.im} {}
    KomplextTal(double x):re{x},im{0} {}
    //...
private:
    double re;
    double im;
};
default constructor copy constructor converting constructor
```

# Constructors Implicit conversion

```
struct Foo{
  Foo(int i) :x{i} {cout << "Foo(" << i << ")\n";}</pre>
  Foo(const Foo& f) :x(f.x) {cout << "Copying Foo(" << f.x << ")\n";}</pre>
  Foo& operator=(const Foo& f) {cout << "Foo = Foo(" << f.x << ")\n";
    x=f.x;
    return *this;
  }
  int x;
};
void example()
{
    int i=10:
    Foo f = i; Foo(10) (an optimized away copy(move) construction)
    f = 20:
                 Foo(20)
                   Foo = Foo(20) (would move if operator=(Foo&&) defined)
    Foo g = f; Copying Foo(20)
```

# Constructors Default constructor

#### Default constructor

A constructor that can be called without arguments

May have parameters with default values

- Automatically defined if no constructor is defined (in declaration: =default, cannot be called if =delete)
- ► If not defined, the type is *not default constructible*

- ► Is called when initializing an object
- ► Is *not called* on assignment
- Can be defined, otherwise a standard copy constructor is generated (=default, =delete)
- default copy constructor
  - ► Is automatically generated if not defined in the code
    - exception: if there are members that cannot be copied
  - ► shallow copy of each member

# Classes Default copy construction: shallow copy

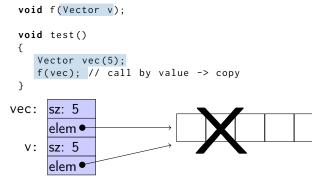

- The parameter v is default copy constructed: the value of each member variable is copied
- When f() returns, the destructor of v is executed: (delete[] elem;)
- ► The array pointed to *by both copies* is deleted. Disaster!

If a class implements any of these:

- Destructor
- Opy constructor
- Opy assignment operator
- it (quite probably) should implement (or =delete) all three.

If one of the automatically generated does not fit, the other ones probably won't either.

# "Rule of <del>three</del> five" Canonical construction idiom, from C++11

If a class implements any of these:

- Destructor
- Opy constructor
- Opy assignment operator
- Move constructor
- Move assignment operator
- it (quite probably) should implement (or =delete) all five.

#### and possibly an overloaded swap function.

# Constant objects

const means "I promise not to change this"

- Objects (variables) can be declared const
   "I promise not to change the variable"
- References can be declared const
  - "I promise not to change the referenced object"
  - a const& can refer to a non-const object
  - common for function parameters
- Member functions can be declared const
  - "I promise that the function does not change the object"
  - A const member function may not call non-const member functions
  - Functions can be overloaded on const

# Operator overloading

Operator overloading syntax:

```
return_type operator (parameters...)
```

for an operator  $\otimes$  e.g. == or +

For classes, two possibilities:

- as a member function
  - if the order of operands is suitable
     E.g., ostream& operator<<(ostream&, const T&)</li>
     cannot be a member of T

► as a *free* function

- if the public interface is enough, or
- if the function is declared friend

# Conversion operators Exempel: Counter

#### Conversion to int

```
struct Counter {
   Counter(int c=0) :cnt{c} {};
   Counter& inc() {++cnt; return *this;}
   Counter inc() const {return Counter(cnt+1);}
   int get() const {return cnt;}
   operator int() const {return cnt;}
private:
   int cnt{0};
};
```

Note: **operator** T().

- no return type in declaration (must obviously be T)
- can be declared explicit

# rules of thumb, "defaults"

- ► Iteration, *range for*
- return value optimization
- call by value or reference?
- reference or pointer parameters? (without transfer of ownership)
- default constructor and initialization
- resource management: RAII and rule of three (five)
- ▶ be careful with type casts. Use *named casts*

```
for(auto e : collection) { or (const) reference
    // ...
}
```

Use *range for* for iteration over *an entire* collection:

- safer and more obvious code
- no risk of accidentally assigning
  - the iterator
  - ► the loop variable
- no pointer arithmetic

Works on any type T that has

- member functions T::begin() and T::end(), or
- free functions begin(T) and end(T)
- with proper const overloads

# return value optimization (RVO)

The compiler may optimize away copies of an object when returning a value from a function.

- return by value often efficient, also for larger objects
- RVO allowed even if the copy constructorn or the destructor has side effects
- avoid such side effects to make code portable

# Rules of thumb for function parameters

#### parameters and return values, "reasonable defaults"

- return by value if not very expensive to copy
- pass by reference if not very cheap to copy (Don't force the compiler to make copies.)
  - input parameters: const T&
  - in/out or output parameters: T&

# parameters: reference or pointer?

- required parameter: pass reference
- optional parameter: pass pointer (can be nullptr)

```
void f(widget& w)
{
    use(w); //required parameter
}
void g(widget* w)
{
    if(w) use(w); //optional parameter
}
```

# Default constructor and initialization

 (automatically generated) default constructor (=default) does not always initialize members

- global variables are initialized to 0 (or corresponding)
- Iocal variables are not initialized

```
struct Foo { int x; };
int a; // a is initialized to 0
Foo b; // b.x is initialized to 0
int main() {
    int c; // c is not initialized
    int d = int(); // d is initialized to 0
    Foo e; // e.x is not initialized
    Foo f = Foo(); // f.x is initialized to 0
    Foo g{}; // g.x is initialized to 0
}
```

always initialize variables (with value or empty {})
 always implement default constructor (or =delete)

# RAII: Resource aquisition is initialization

- Allocate resources for an object in the constructor
- Release resources in the destructor
- Simpler resource management, no naked new and delete
- Exception safety: destructors are run when an object goes out of scope
- Resource-handle
  - The object itself is small
  - Pointer to larger data on the heap
  - Example, our Vector class: pointer + size
  - Utilize move semantics
- unique\_ptr is a handle to a specific object. Use if you need an owning pointer, e.g., for polymorph types.
- ▶ Prefer specific *resource handles* to smart pointers.

# Smart pointers: unique\_ptr Example

```
struct Foo {
    int i:
    Foo(int ii=0) :i{ii} { std::cout << "Foo(" << i <<")\n"; }</pre>
    ~Foo() { std::cout << "~Foo("<<i<<")\n"; }
};
void test_move_unique_ptr()
{
   std::unique ptr<Foo> p1(new Foo(1)):
   {
       std::unique_ptr<Foo> p2(new Foo(2));
       std::unique_ptr<Foo> p3(new Foo(3));
       // p1 = p2; // error! cannot copy unique_ptr
       std::cout << "Assigning pointer\n";</pre>
                                                     Foo(1)
       p1 = std::move(p2);
                                                     Foo(2)
       std::cout << "Leaving inner block...\n";</pre>
                                                     Foo(3)
                                                     Assigning pointer
   std::cout << "Leaving program...\n";</pre>
                                                     \simFoo(1)
}
                                                     Leaving inner block...
                                                     ~Foo(3)
Foo(2) survives the inner block
                                                     Leaving program...
as p1 takes over ownership.
                                                     ~Foo(2)
```

# Rules of thumb for function parameters

#### "reasonable defaults"

|        | cheap to copy | moderately cheap to copy | expensive to copy |
|--------|---------------|--------------------------|-------------------|
| In     | f(X)          | f(const X&)              |                   |
| Out    | X f()         |                          | f(X&)             |
| In/Out | f(X&)         |                          |                   |

# Declarations and parentheses

 Parentheses matter in declarations of pointers to arrays and functions

int \*a[10] declares a as an array of int\*

int (\*a)[10] declares a as a pointer to int[10]

int (&a)[10] declares a as a reference to int[10]

▶ int (\*f)(int) declares f as a pointer to function int → int
 ▶ BUT may be used anywhere

# Example: A class hierarchy

```
class Animal{
public:
  void speak() const { cout << get sound() << endl:}</pre>
  virtual string get_sound() const =0;
  virtual ~Animal() =default;
};
class Dog : public Animal{
public:
  string get_sound() const override {return "Woof!";}
};
class Cat :public Animal{
public:
  string get_sound() const override {return "Meow!";}
};
class Bird : public Animal {
public:
  string get_sound() const override {return "Tweet!";}
};
class Cow :public Animal{
public:
  string get_sound() const override {return "Moo!";}
```

# Example Use (not polymorphic)

```
int main()
{
    Dog d;
    Cat c;
    Bird b;
    Cow w;

    d.speak(); Woof!
    c.speak(); Meow!
    b.speak(); Tweet!
    w.speak(); Moo!
}
```

# Example Call by reference

```
void test_polymorph(const Animal& a)
{
    a.speak();
}
int main()
{
    Dog d;
    Cat c;
    Bird b;
    Cow w;
    test_polymorph(d);
                                   Woof!
    test_polymorph(c);
                                   Meow!
    test_polymorph(b);
                                   Tweet!
    test_polymorph(w);
                                   Moo!
}
```

## Example Container with polymorph objects

```
int main()
{
    Dog d;
    Cat c;
    Bird b;
    Cow w;
```

std::vector<Animal> zoo{d,c,b,w};

```
for(auto x : zoo){
    x.speak();
};
```

error: cannot allocate an object of abstract type 'Animal'

```
struct Foo{
    virtual void print() const {cout << "Foo" << endl;}
};
struct Bar :Foo{
    void print() const override {cout << "Bar" << endl;}
};
struct Qux :Bar{
    void print() const override {cout << "Qux" << endl;}
};</pre>
```

# Polymorph class example, *object slicing*

What is printed?

```
void print1(const Foo* f)
{
   f->print();
}
void print2(const Foo& f)
{
   f.print();
}
void print3(Foo f)
{
   f.print();
}
```

```
void test()
{
   Foo* a = new Bar:
   Bar& b = *new Oux:
   Bar c = *new Oux;
   print1(a); Bar
   print1(&b); Qux
   print1(&c); Bar
   print2(*a); Bar
   print2(b); Qux
   print2(c);
               Bar
   print3(*a); Foo
   print3(b); Foo
   print3(c); Foo
}
```

#### Limit visibility of names

- expressing which functions/classes/objects belong together
- reduce risk of name clashes
- cf. package in Java

Accessing names in namespaces:

- qualified name (with scope operator): std::cout
- using declaration: using std::cout;
  - brings in a single name into the current scope
- using directive: using namespace std;
  - brings in all names in namespace std into the current scope
  - avoid in general, or use in limited scope
- never write using-directives in header files
  - introduces names in user code
- Namespaces can be extended
  - ► Except (with some exceptions) std (⇒ undefined behaviour)

#### namespace Example

#### declarations (.h)

```
namespace foo {
    void test();
}
```

```
namespace bar {
    void test();
}
```

# int main() { foo::test(); bar::test(); using namespace foo; test(); }

#### definitions (.cc)

```
using std::cout;
        using std::endl;
        namespace foo {
           void test()
           {
             cout << "foo::test()\n";</pre>
          }
         }
        void bar::test()
        {
           cout << "bar::test()\n";</pre>
foo::test()
bar::test()
foo::test()
```

#### Unnamed namespaces

- local to a particular file (also if #included)
- ▶ is used to hide names (cf. **static** in C)
- names clash with global names

```
namespace foo {
    void test()
    {
        cout << "foo::test()\n";
    }
}
namespace {
    void test()
    {
        cout << "::test()\n";
    }
}</pre>
```

```
int main()
{
    test();
    foo::test();
    ::test();
}
```

Alternative names for namespaces (namespace aliases): namespace my\_name=a\_really\_long\_and\_weird\_namespace\_name;

# Name lookup is done in *enclosing scopes*, but...

```
namespace test{
    struct Foo{
        Foo(int v) :x{v} {}
        int x;
    }:
    std::ostream& operator <<(std::ostream& o, const Foo& f) {</pre>
        return o << "Foo(" << f.x << ")";
    }
} // namespace test
                            The function
int main()
                               operator<<(ostream&, const Foo&)</pre>
{
                               is not visible in main().
    test::Foo f(17);
    std::cout << f << '\n';</pre>
                              Through ADL it is found in the
}
                               namespace of its argument
                               (test).
```

# Argument Dependent Lookup (ADL)

```
namespace test{
    struct Foo;
    std::ostream& operator<<(std::ostream& o, const Foo& f);</pre>
    using std::cout:
    void print(const Foo& f)
        cout << f << '\n':
                             The functions
    void print(int i)
                                test::operator<<() and
        cout << i << '\n':
                                test::print(const Foo&) are
    }
} // namespace test
                                found through ADL.
int main()
                             The function test::print(int)
                               is not found.
    test::Foo f(17);
                             unless using test::print.
    print(f);
    print(17);
    test::print(17);
}
```